# CSciBox: A Software System for Age-Model Construction and Evaluation

PP41D-1425

University of Colorado Boulder

Elizabeth Bradley<sup>1</sup>, Kenneth A. Anderson<sup>1</sup>, Thomas M. Marchitto<sup>2</sup>, Laura Rassbach de Vesine<sup>1</sup>, James W. C. White<sup>2</sup>, and David M. Anderson<sup>2,3</sup>

<sup>1</sup> Department of Computer Science, University of Colorado, Boulder, Colorado, USA

<sup>2</sup> Institute for Alpine and Arctic Research (INSTAAR), University of Colorado, Boulder, Colorado, USA <sup>3</sup> NOAA National Climatic Data Center, Boulder, Colorado, USA

lizb@colorado.edu

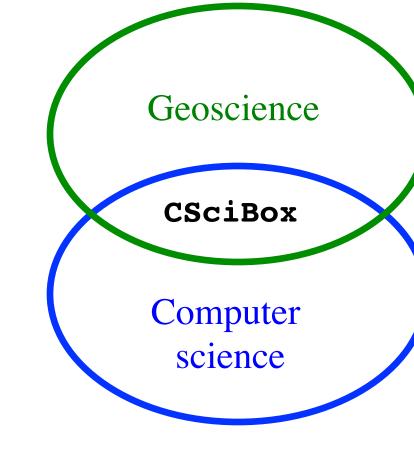

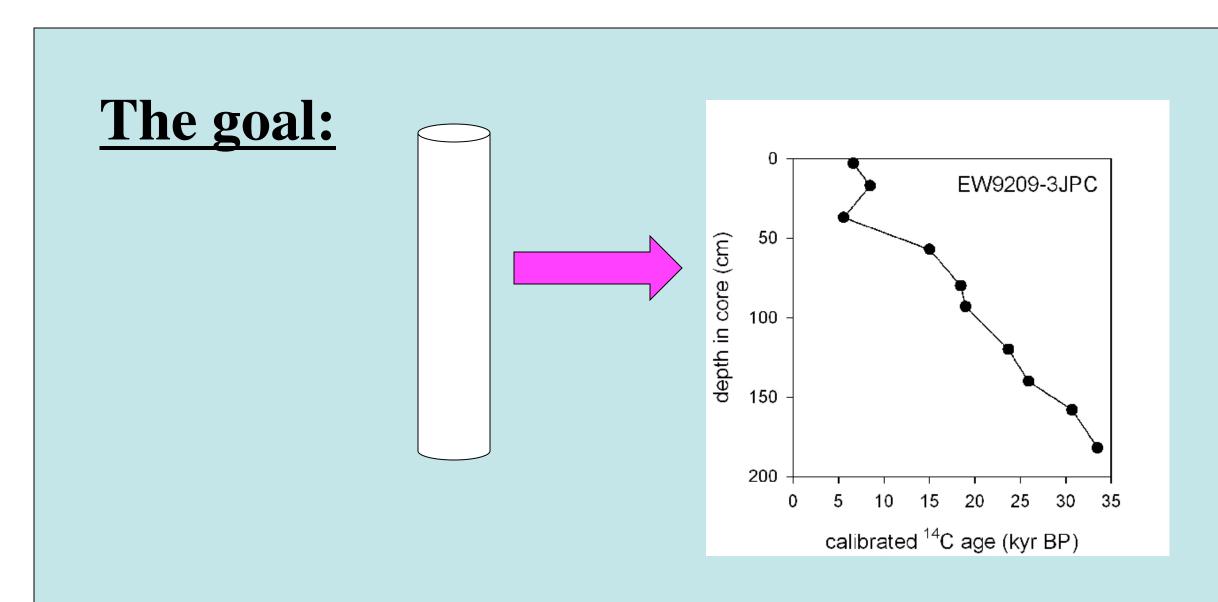

Import

wizard

Repository

Revolutionize climate scientists' ability to work with age models by providing:

- A powerful set of analysis and design tools that work on multiple types of cores
- A flexible, extensible framework that handles many different data sets and analysis workflows
- A single way to access the best community tools, in a unified way, with support for using them in informed and appropriate ways

D-J ice

flow

model

Plotting

In the form of open-source code

Workflow editor

Linear

interpo-

lation

Database

• Stored in MongoDB, a scalable NoSQL database

• hbase version also available for *really* large datasets

Rsvoir

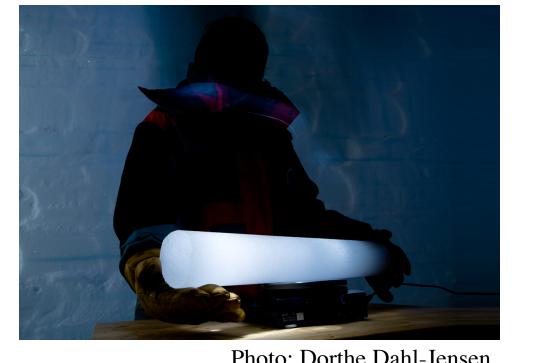

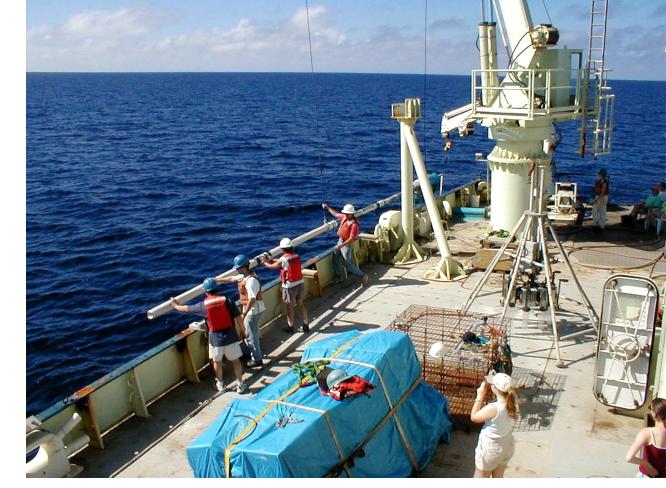

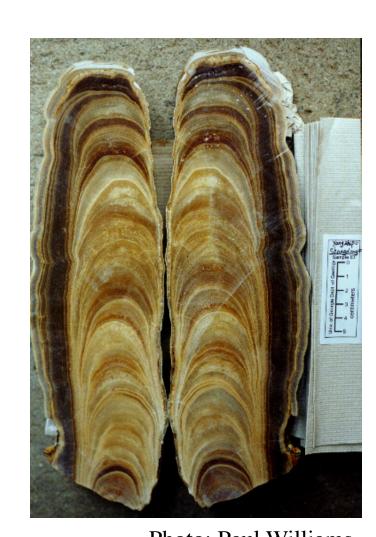

What this means for you:

- Minimum effort to start work on data that you already have
- Flexible enough to adapt to data that you may gather in the future
- Helps deal with different naming conventions (and spelling errors)
- Works with any kind of core

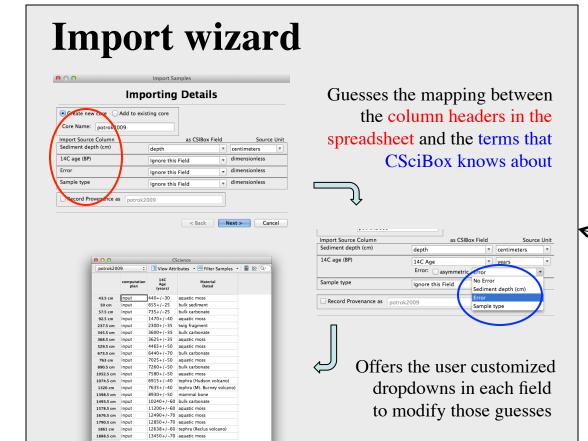

## What this means for you:

- A powerful analysis and design environment for working with age models...
- ...that doesn't require you to sling data, write code, or configure plotters
- Wide variety of browsers and editors to view and process core data and supporting data
- Support for a wide range of graphs for visual comparisons of multiple data streams

Scaleable computing environment

Parallelizable

• "Plug-in" architecture

• ...including the cloud

### **Graphical User Interface**

- View and work with your data in the same place, simplifying your workflow
- No need to learn or memorize esoteric commands to process your

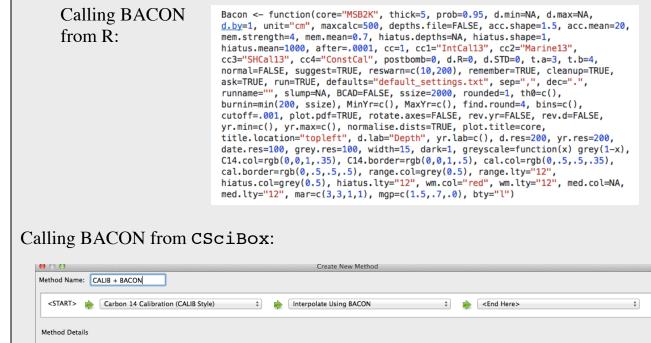

 Manipulate programs and data using graphical menus, icons

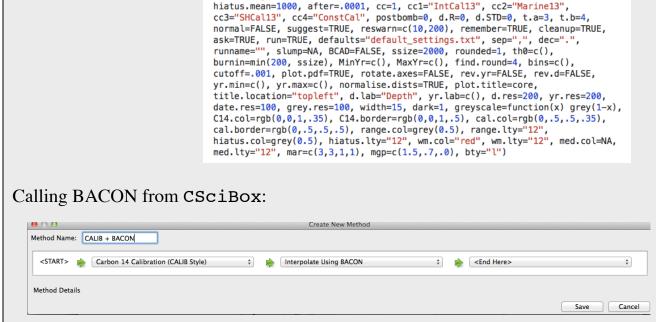

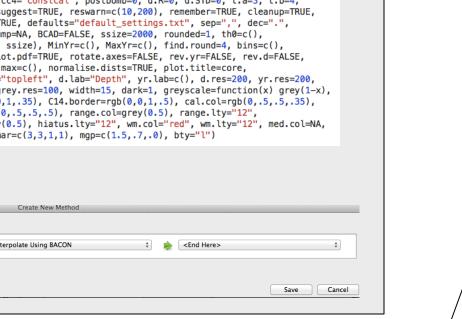

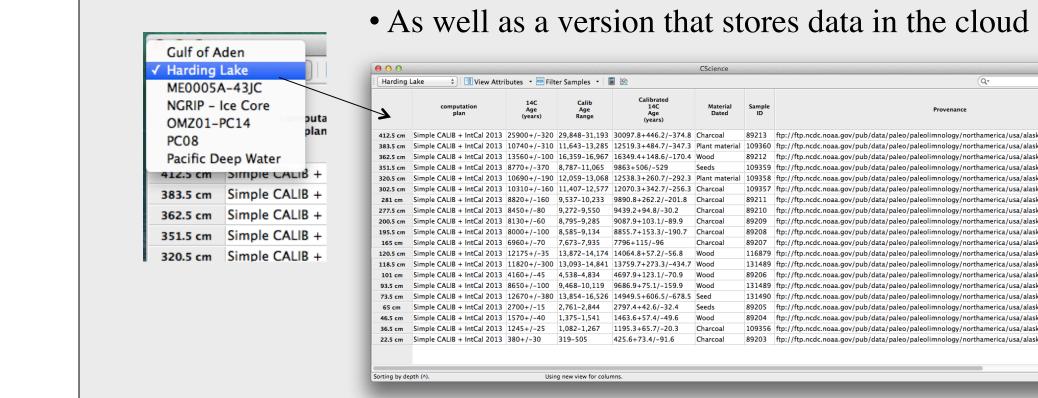

designed for fast queries

CALIB

style

engine

## What this means for you:

- Focused queries provide fast, tailored access to data
- Share data with your workgroup (students, etc.) without having to email files around
- CSciBox can work with multiple repositories, stored locally or in the cloud; for very large data sets, repositories can be distributed across a cluster

### **Workflow editor** • "Workflow" — a set of modular, interchangeable computation elements (e.g., calibration, interpolation) that are assembled together to solve a larger problem CSciBox's computation plan browser lets you see what steps are in an existing workflow • ...or create a new one: START> 🌼 Reservoir Correction 📦 Carbon 14 Calibration (CALIB Style) Set Plan Name and Method Below: a workflow that performs a CALIB-style calibration with the IntCal 2013 calibration curve, then calculates missing ages using linear interpolation built-in tools

## What this means for you:

- Create new analysis programs without doing any coding
- Easy to define, run, and evaluate variants of a particular analysis
- Can plug in your own code, which then inherits CSciBox's GUI, etc.
- Workflows stored with the data  $\rightarrow$ analyses are transparent, repeatable, and easy to update

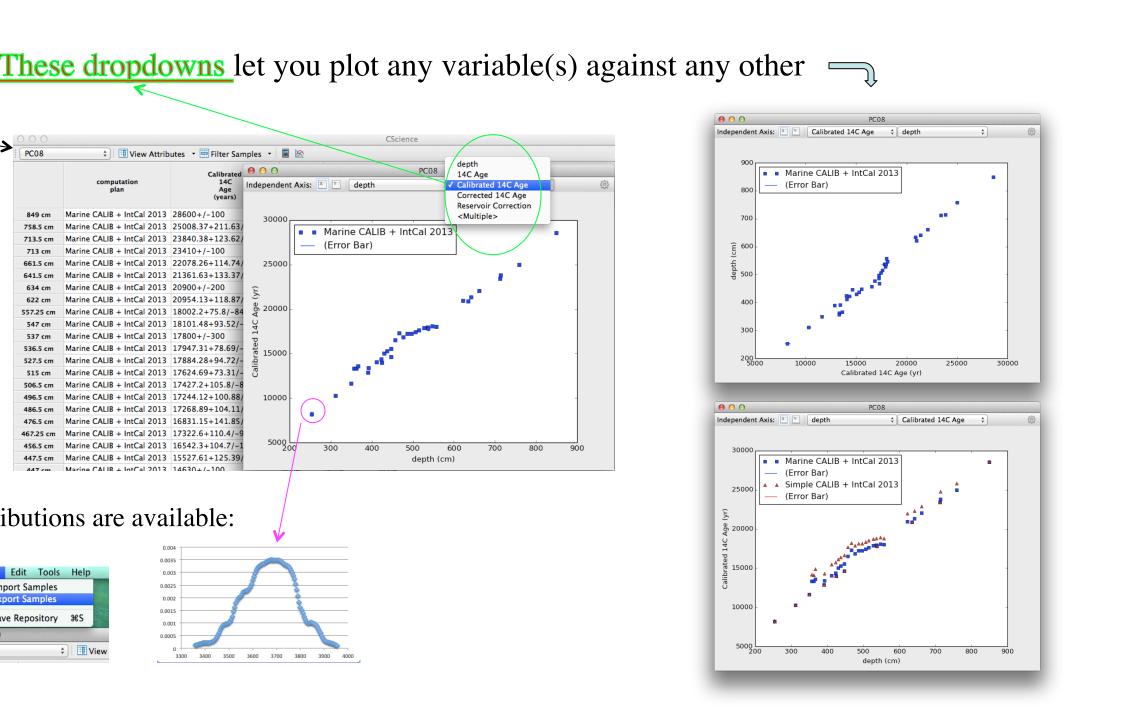

GitHub, Inc. 🔒 github.com/lde

## Ice-core age models, too: NGRIP - Ice Core 💠 🔠 View Attributes 🔻 🚟 Filter Samples 🔻 📓 🖄

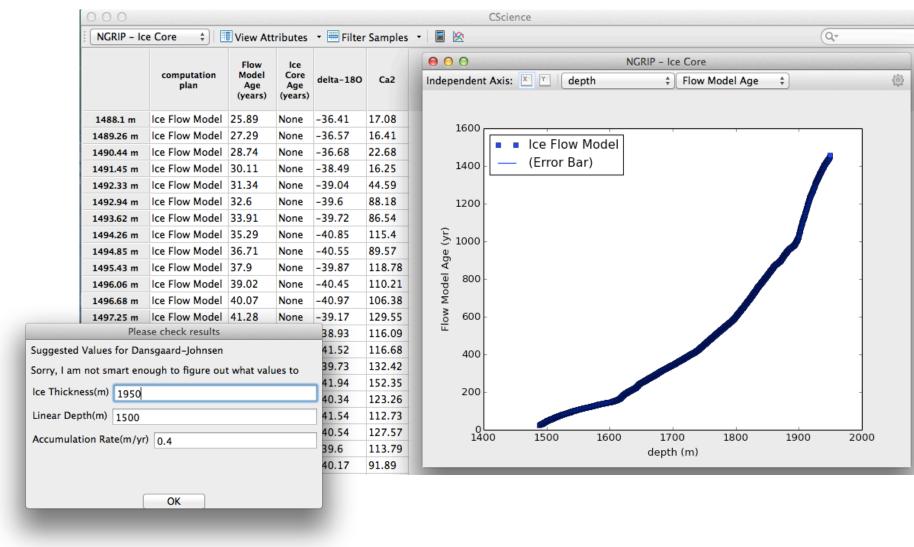

## CSciBox is open source!

- Source code (python) available on github
- But you don't have to know python to run it; we also have one-click installers

■ ■ Marine CALIB + IntCa

849 cm Marine CALIB + IntCal 2013 28600+/-100

758.5 cm Marine CALIB + IntCal 2013 25008.37+211

713 cm Marine CALIB + IntCal 2013 23410+/-100 661.5 cm Marine CALIB + IntCal 2013 22078.26+114.7 641.5 cm Marine CALIB + IntCal 2013 21361.63+

713.5 cm Marine CALIB + IntCal 2013 23840.38+123.63

634 cm Marine CALIB + IntCal 2013 20900+/-200

557.25 cm Marine CALIB + IntCal 2013 18002.2+75.8/-84 547 cm Marine CALIB + IntCal 2013 18101.48+9

496.5 cm Marine CALIB + IntCal 2013 17244.12+100.8 486.5 cm Marine CALIB + IntCal 2013 17268.89+104.1

456.5 cm Marine CALIB + IntCal 2013 16542.3+104.3

447.5 cm Marine CALIB + IntCal 2013 15527.6

Full distributions are available

- GNU public license; free to modify/extend/use as you see fit
- Code is designed to make it easy to "plug in" your favorite analysis tool, thereby adding it to the workflow editor's arsenal

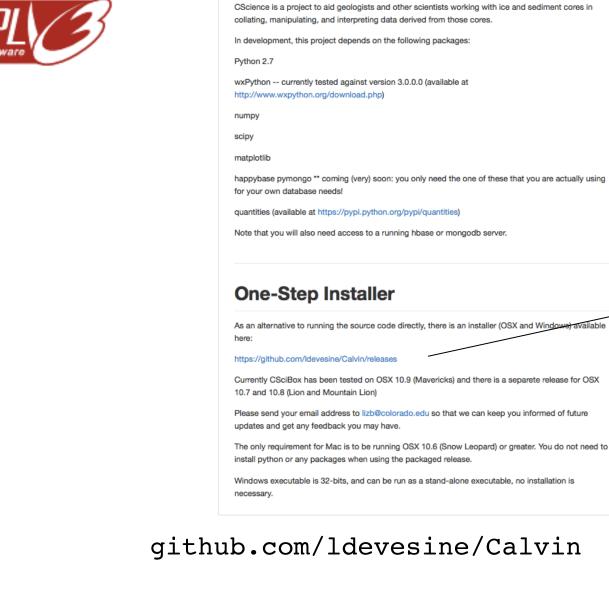

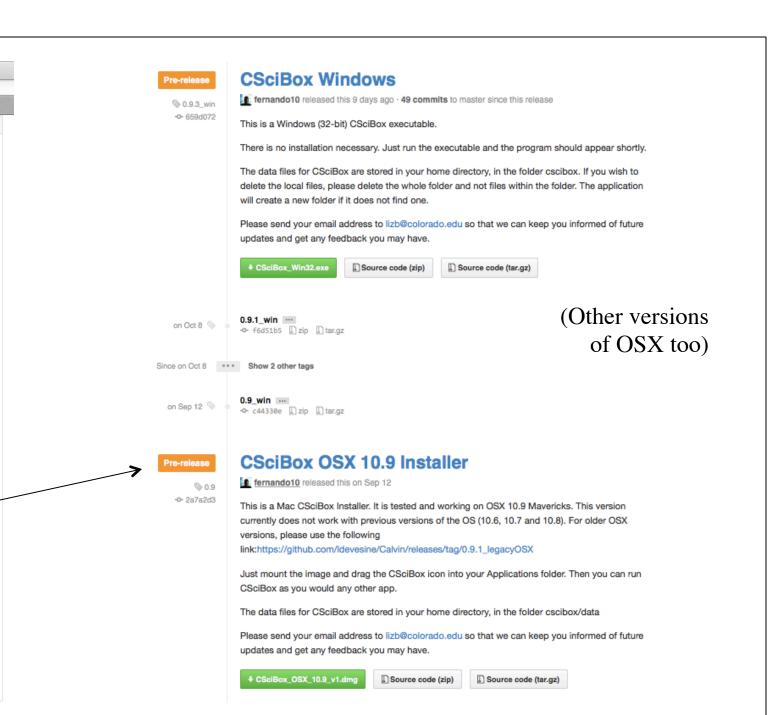

github.com/ldevesine/Calvin/releases

### What this means for you:

Designed to run on modern cyberinfrastructure

- You can run CSciBox on your laptop in standalone mode with a local repository and no internet connection (e.g., on an airplane)
- Or on a remote compute cluster, with your laptop as the front end (e.g., when the problem demands that level of effort or storage)
- With the same interface, functionality, etc. (though the performance will of course be different!)

### In the works:

- Lots more tools for different kinds of cores
- The plug-in architecture: making it easy to integrate your code into CSciBox... your tool here
- ...and handle any associated data-conversion issues (viz., data dictionaries)
- Artificial intelligence and age models
  - intelligent choice of parameter values for calls to BACON, Mai Winstrup's HMM-based layer counter as well as intelligent interpretation and use of their results
  - automated exploration of the space of possible models

## We are trying to build— and support— a user community. Please join us!

www.cs.colorado.edu/~lizb/cscience.html

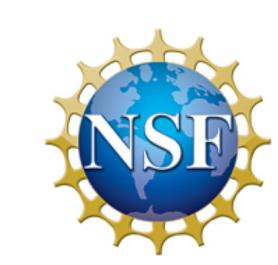

This material is based upon work sponsored by the National Science Foundation. Any opinions, findings, and conclusions or recommendations expressed in this material are those of the author(s) and do not necessarily reflect the views of the NSF.